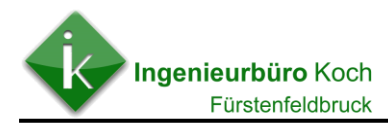

# **I m m i s s i o n s s c h u t z g u t a c h t e n**

## **Beurteilung der Geruchsbelastung durch einen bestehenden Pferdehaltungsbetrieb an einem geplanten Wohngebiet**

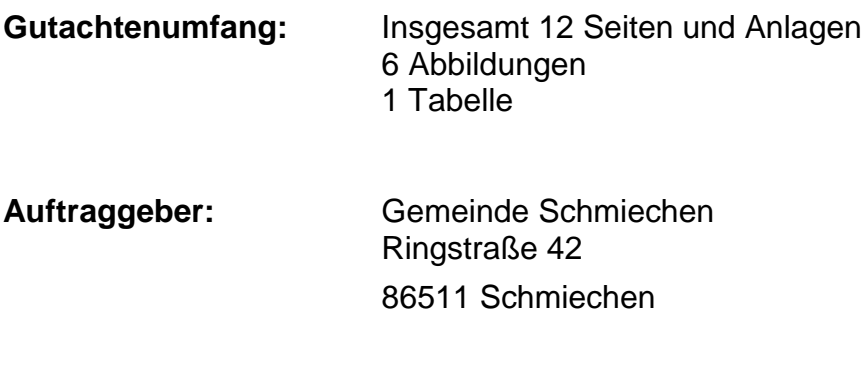

**Ingenieurbüro Koch** Dipl.-Ing. (FH) Roman Koch

Öffentlich best. u. beeid. Sachverständiger der Reg. v. Oberbayern für die Beurteilung von landwirtschaftlichen Anlagen u. Geruchsimmissionen

Albert-Schweitzer-Ring 20 82256 Fürstenfeldbruck

Tel. 08141-535739 Fax 08141-534503 Email ingenieurbuero\_koch@kabelmail.de

**Datum:** 03.12.2018

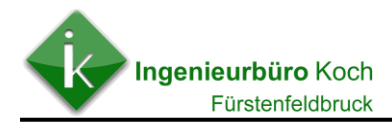

## **Inhaltsverzeichnis**

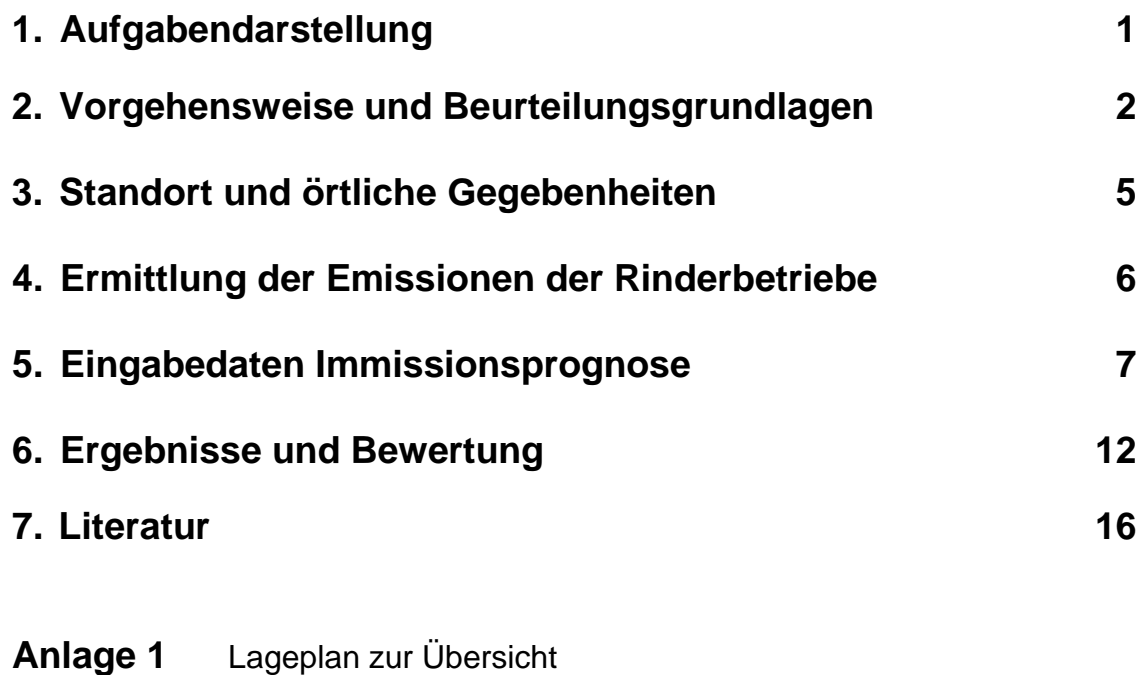

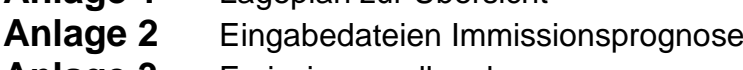

**Anlage 3** Emissionsquellenplan

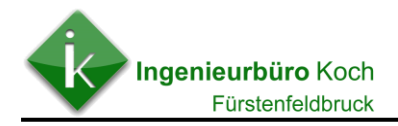

## **1. Aufgabendarstellung**

Im Auftrag der Gemeinde Schmiechen soll die Geruchsbelastung die von einem benachbart vorhandenen Pferdehaltungsbetrieb in Bezug auf eine geplante Wohnbebauung ausgeht, beurteilt werden.

Die konkrete Planung kann der folgenden **Abbildung 1** entnommen werden.

Abbildung 1: Entwurf vorhabensbezogener Bebauungsplan "Ringstraße 48" (geplante Wohnbe**bauung)**

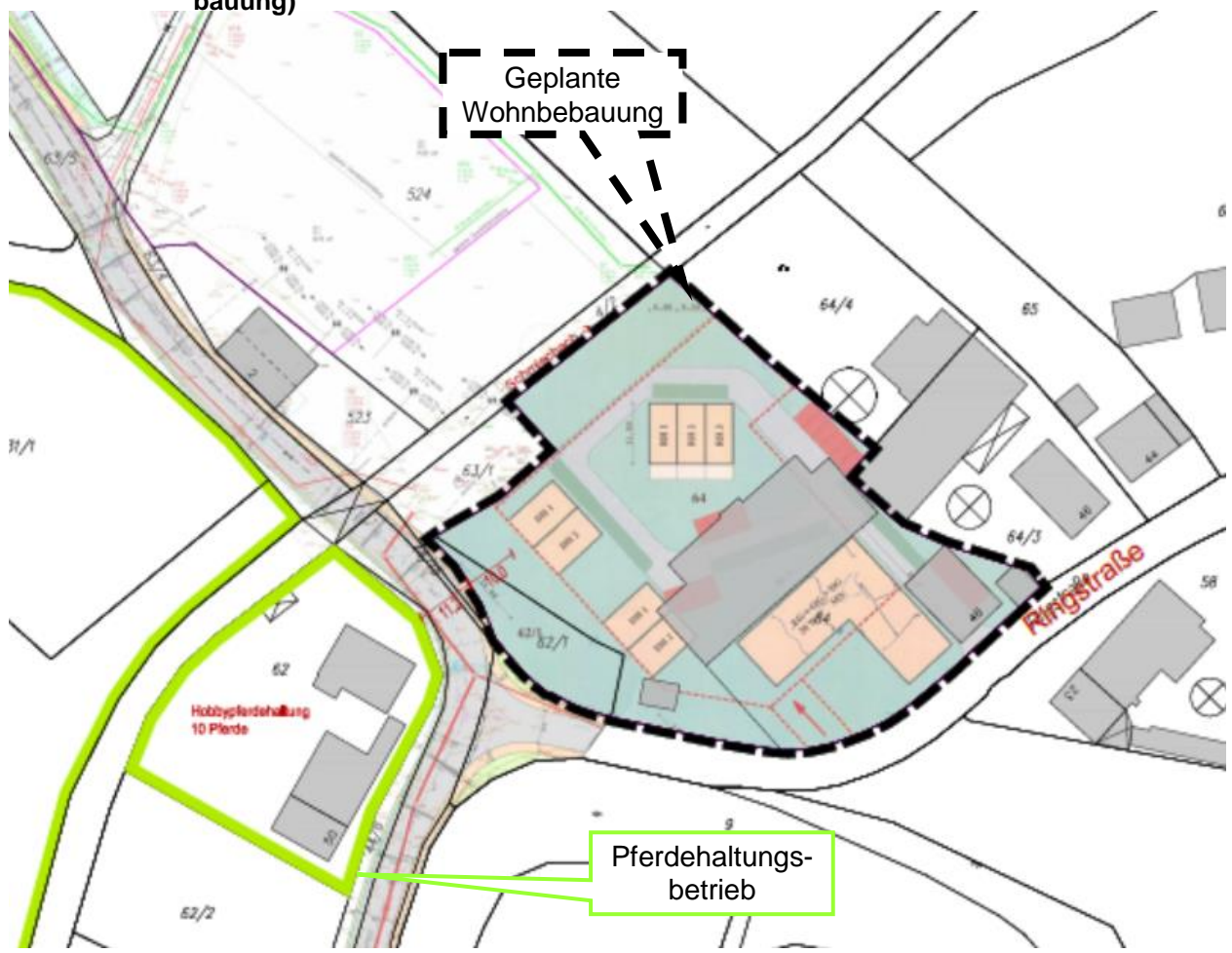

Nach Angaben des Betreibers der Pferdehaltung sind in dem zu beurteilenden Stallgebäude 10 Pferde vorhanden. Zusätzlich ist ein bestehendes Festmistlager zu berücksichtigen.

Zusätzlich befinden sich noch 2 Pferdeunterstände für jeweils 1 Pferd auf dem Betriebsgelände.

Die Beurteilung der zu erwartenden Geruchsbelastung erfolgt auf der Grundlage dieser Daten.

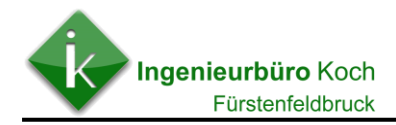

## **2. Vorgehensweise und Beurteilungsgrundlagen - Geruch**

In Bayern wird in der Regel ein einfaches Abstandsmodell zur Beurteilung der Geruchsbelastung aus Pferdhaltungen zur Anwendung empfohlen. Dieses Abstandsmodell eignet sich für einfache Fallkonstellationen. Emissionen aus Nebenanlagen wie Festmistlager oder Pferdeunterständen können bei der Beurteilung nach dem Abstandsmodell nicht oder nur sehr schwer berücksichtigt werden

Aus den genannten Gründen wurde die Geruchsbelastung anhand einer Geruchsimmissionsprognose auf der Grundlage der Geruchsimmissionsrichtlinie ermittelt.

#### **Beurteilung auf der Grundlage einer Geruchsimmissionsprognose**

Die Berechnungen werden mit dem Rechenprogramm LASAT 3.4 im AUSTAL2000- Modus durchgeführt.

Das Rechenprogramm ermittelt für Tierhaltungsanlagen eine sogenannte belästigungsrelevante Kenngröße als Ergebnis der Berechnungen.

Als Beurteilungsgrundlage für die Bewertung der Erheblichkeit von Geruchsimmissionen kann die Geruchsimmissionsrichtlinie (GIRL) herangezogen werden.

Nach der GIRL liegen erhebliche Belästigungen im Sinne des § 4 Bundes-Immissionsschutzgesetz vor, wenn je nach Baugebietseinstufung ein bestimmter festgelegter Immissionswert überschritten wird.

Als Immissionswerte sind in der Nummer 3.1 der GIRL folgende Werte (relative Häufigkeiten von Geruchsstunden in Bezug auf die Gesamtjahresstunden) genannt:

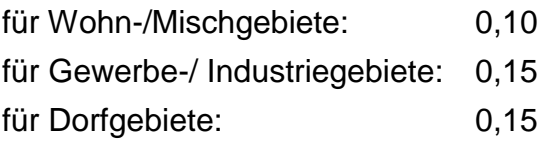

#### **Berechnung der belästigungsrelevanten Kenngröße**

Um die belästigungsrelevante Kenngröße  $IG<sub>b</sub>$  zu berechnen, die anschließend mit den Immissionswerten nach Tabelle 1 zu vergleichen ist, ist die Gesamtbelastung IG mit dem Faktor fgesamt zu multiplizieren:

```
H_1 = r_1,
H_2 = min(r_2, r - H_1),
H_3 = min(r_3, r - H_1 - H_2),
H_4 = min(r_4, r - H_1 - H_2 - H_3)mit
\mathsf{r}die Geruchshäufigkeit aus der Summe aller Emissionen (unbewertete Geruchshäufigkeit),
      die Geruchshäufigkeit für die Tierart Mastgeflügel,
r<sub>1</sub>die Geruchshäufigkeit ohne Wichtung,
r<sub>2</sub>die Geruchshäufigkeit für die Tierart Mastschweine, Sauen,
r<sub>3</sub>die Geruchshäufigkeit für die Tierart Milchkühe mit Jungtieren
r_4und
f_1der Gewichtungsfaktor für die Tierart Mastgeflügel,
f<sub>2</sub>der Gewichtungsfaktor 1 (z. B. Tierarten ohne Gewichtungsfaktor),
f_3der Gewichtungsfaktor für die Tierart Mastschweine, Sauen,
f_4der Gewichtungsfaktor für die Tierart Milchkühe mit Jungtieren.
```
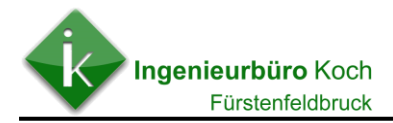

Der bayerische Arbeitskreis Immissionsschutz in der Landwirtschaft hat für die Rinderund Pferdehaltungen in Bayern folgenden Gewichtungsfaktoren bei der Anwendung der Geruchsimmissionsrichtlinie vorgeschlagen:

Für den Vollzug in Bayern werden daher folgende Faktoren für die Pferdehaltung zur Anwendung empfohlen:

Kap. 3.3.2

#### **Bayer. Arbeitskreis** "Immissionsschutz in der Landwirtschaft"

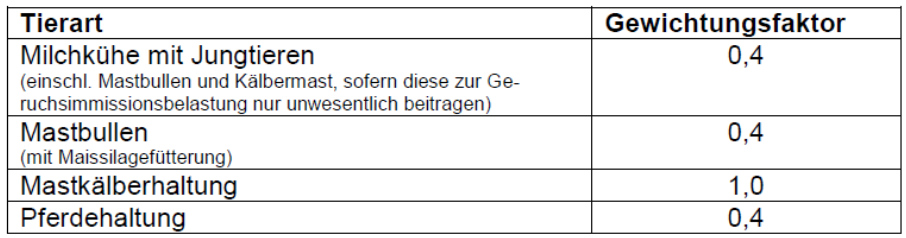

In der vorliegenden Version von LASAT 3.4 im AUSTAL2000-Modus sind die o.a. Formeln bereits umgesetzt, so dass als Ergebnis der Geruchsausbreitungsberechnung die belästigungsrelevante Kenngröße IG<sub>b</sub> ausgegeben wird.

## **3. Standort und örtliche Gegebenheiten**

Die Lage des Stallgebäudes, der Unterstände und des Festmistlagers sowie der sonstigen Nebenanlagen der Pferdehaltung sowie die geplante Erweiterung des Wohngebietes kann der folgenden **Abbildung** entnommen werden.

Die Pferdebewegungshalle sowie die Pferdekoppel können aufgrund des Abstandes und der Anzahl der Pferde bei der Beurteilung der Geruchsbelastung unberücksichtigt bleiben.

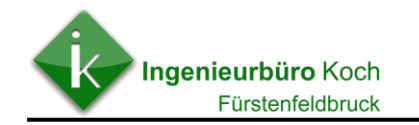

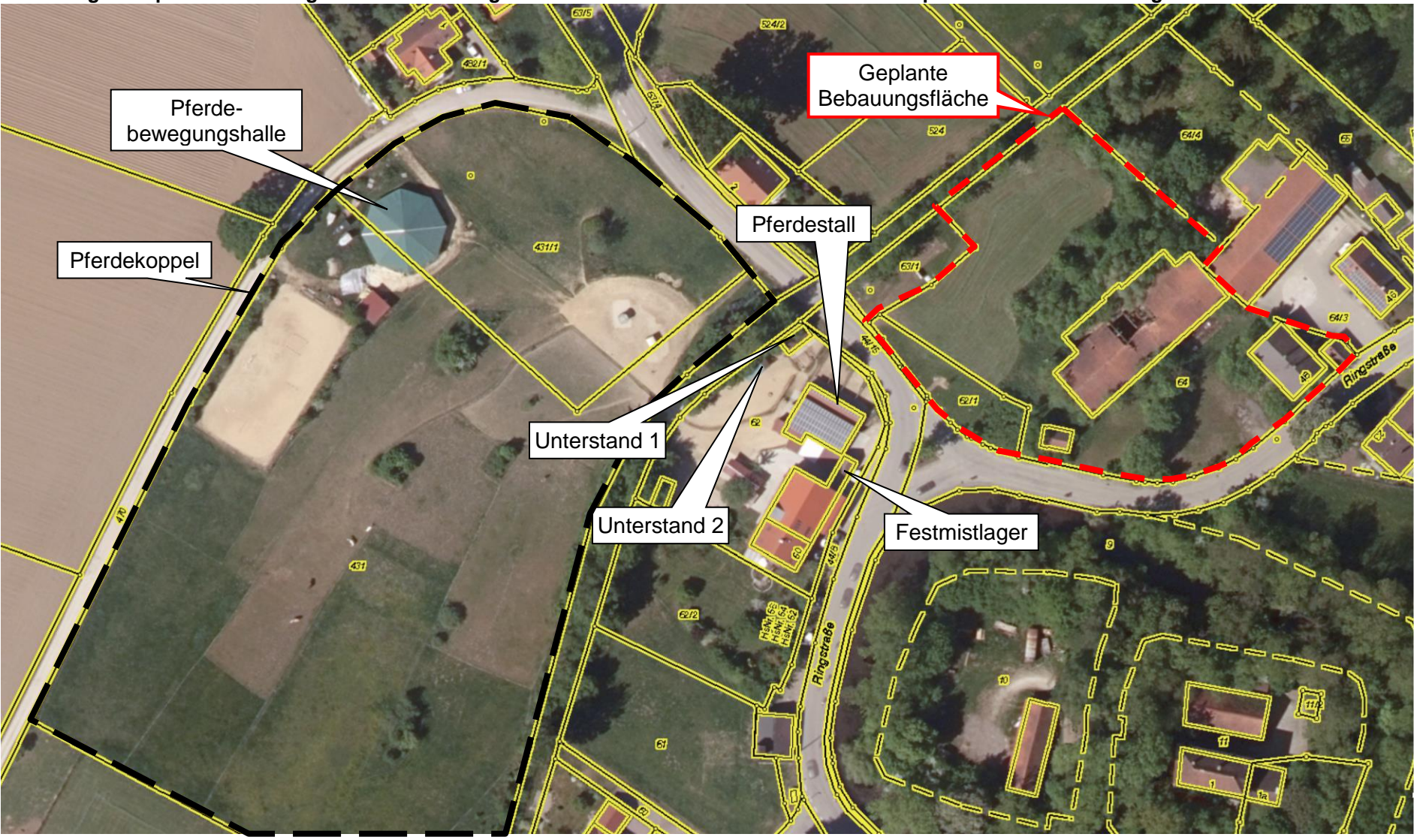

**Abbildung 2: Geplante Bebauungsfläche des Wohngebietes und vorhandene Geruchsemissionsquellen der Pferdehaltung** 

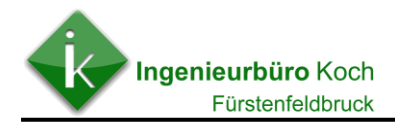

### **4. Ermittlung der Emissionen des zu beurteilenden Pferdehaltungsbetriebes**

Nach der Richtlinie VDI 3894 Blatt 1 können für die Ermittlung der Geruchsemissionsbelastung von Pferdehaltungsanlagen folgende Geruchsemissionsfaktoren herangezogen werden.

Für die Beurteilung des Pferdehaltungsbetriebes sind folgende Geruchsstoffemissionsfaktoren und Werte für die Tierlebendmasse (siehe Auszüge aus Richtlinie VDI 3894 Bl. 1 Tabellen 22, 23 und A1 unten) relevant.

Tabelle 22. Geruchsstoffemissionsfaktoren (Konventionswerte) für verschiedene Tierarten, Produktionsrichtungen und Haltungsverfahren<sup>a)</sup>

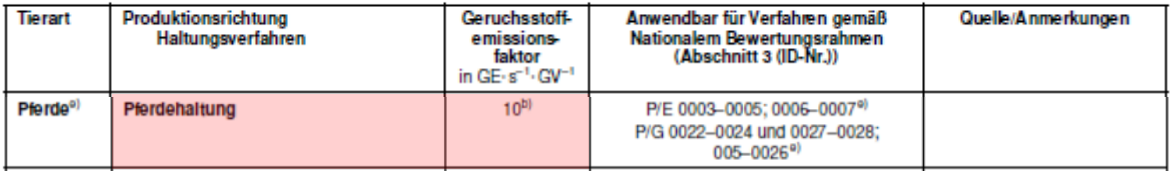

Tabelle 23. Geruchsstoffemissionsfaktoren für verschiedene Flächenquellen (Konventionswerte)

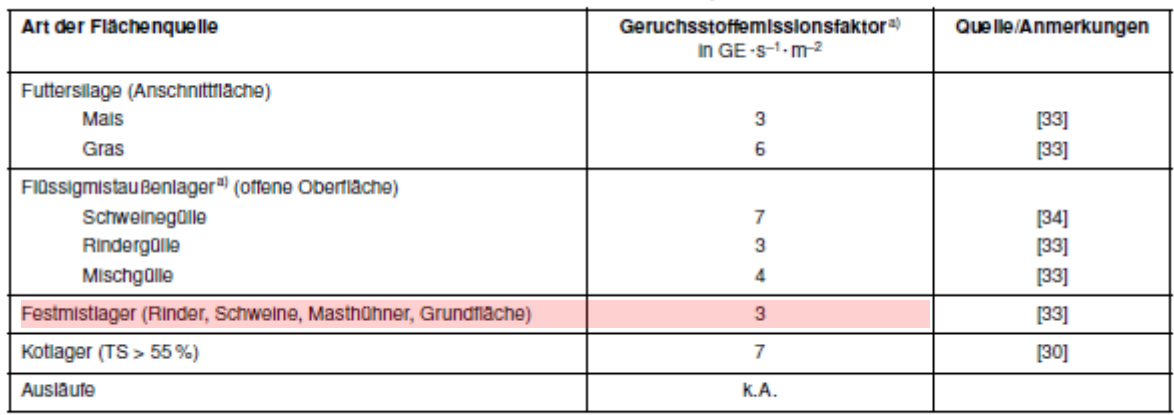

siehe Tabelle 19 bezüglich Minderungsmaßnahmen

k.A. keine Angaben

Anhand von Faktoren zur Umrechnung von Tierplatzzahlen in Tierlebendmasse, angegeben in Großvieheinheiten (1 Großvieheinheit (GV) = 500 kg Tierlebendmasse) kann der GV-Besatz bestimmt werden:

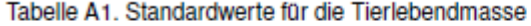

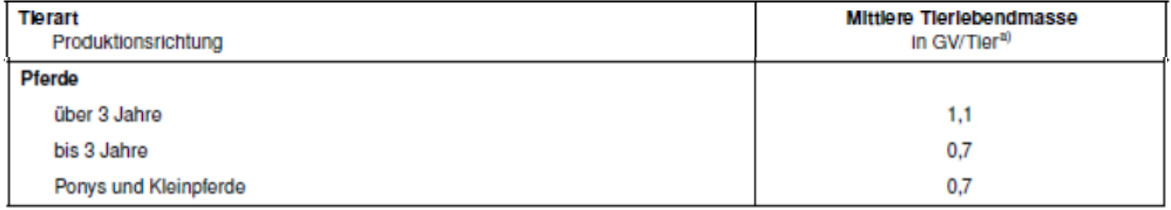

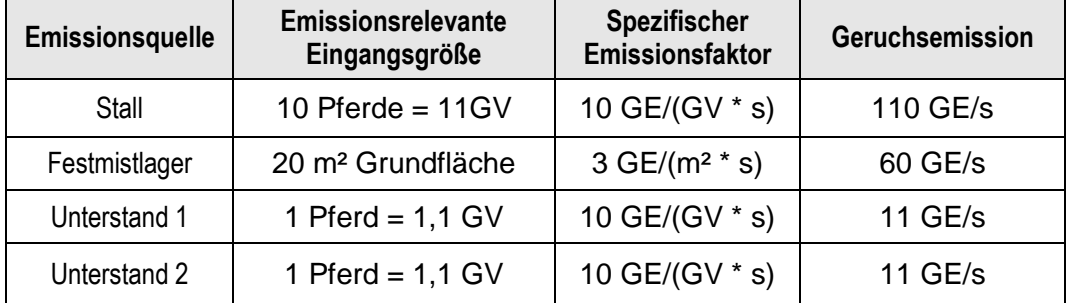

#### **Tabelle 1: Geruchsemissionsdaten**

## **5. Eingabedaten Immissionsprognose**

Ein geeignetes Prognosemodell zur Ermittlung von Geruchsimmissionen liegt z.B. mit dem in der TA Luft genannten Modell (siehe Anhang 3 der TA Luft "Ausbreitungsrechung") vor.

Das Umweltbundesamt bietet dieses Modell unter dem Namen "AUSTAL2000" im Internet unter der Seite [www.austal2000.de](http://www.austal2000.de/) an.

Zu dem Modell wird auf der Internetseite folgendes ausgeführt:

"Im Anhang 3 der TA Luft 2002 wird für die Ausbreitungsrechnung ein Lagrangesches Partikelmodell nach der Richtlinie VDI 3945 Blatt 3 festgelegt (Beispielimplementierung: [IBJparticle\)](http://www.vdi.de/partikelmodell). Das Rechenprogramm AUSTAL2000 ist eine beispielhafte Umsetzung der Vorgaben des Anhang 3 und wurde im Zusammenhang mit der Neubearbeitung des Anhang 3 im Auftrag des Umweltbundesamtes erstellt (UFOPLAN-Vorhaben 200 43 256 "*Entwicklung eines modellgestützten Beurteilungssystems für den anlagenbezogenen Immissionsschutz*", Ing.-Büro Janicke im Auftrag des Umweltbundesamtes)."

Im vorliegenden Fall wurden die Berechnungen mit dem Rechenprogramm LASAT 3.4 im AUSTAL2000 Modus durchgeführt. Der **Anlage 1** können die in LASAT-Eingabedateien entnommen werden.

Dem Handbuch zu LASAT kann entnommen werden, wie eine AUSTAL2000-konforme Berechnung durchgeführt wird.

#### AUSTAL2000-konforme Rechnungen 6

In den folgenden Abschnitten sind die Parametersetzungen aufgeführt, die nötig sind, um eine AUSTAL2000-konforme Ausbreitungsrechnung durchzuführen (AUSTAL2000-Modus). Damit ist es möglich, mit einer LASAT-Rechnung exakt (inklusive der individuellen statistischen Schwankungen) dieselben Ergebnisse wie mit AUSTAL2000 zu erzielen.<sup>27</sup>

Die Standardeinstellungen der Hilfsprogramme Lprd2z, Lprs2z, IBJgrid und Lprwnd sind bereits auf AUSTAL2000-Kompatibilität ausgerichtet. So schreibt zum Beispiel Lord2z automatisch in die Datei wetter, def die Grenzschichtversion 2.6 (Modell der TA Luft) und nicht die Version 2.1 für das LASAT-eigene Grenzschichtmodell aus.

Im Anschluß an die Ausbreitungsrechnung können die Dosisdateien mit dem Programm Lopxtr (siehe Abschnitt 5.8) weiterverarbeitet werden, das für den angegebenen Stoff die Auswertung vornimmt und die Ergebnisse in separate DMN-Dateien ausschreibt, wobei Auswerteparameter, Formate und Dateinamen wie in AUSTAL2000 gesetzt sind. Hierbei wird auch die Addition von unterschiedlichen Staubkomponenten automatisch durchgeführt.

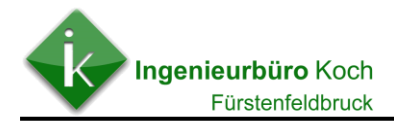

#### **Meteorologische Daten**

Die nächsten an einer Messstation des Deutschen Wetterdienstes gemessenen Wetterdaten liegen vom Flugplatz Klosterlechfeld vor. Die Messstation befindet sich in etwa 8 - 9 km Luftlinie von dem zu beurteilenden Standort entfernt.

Die sich aus den Daten ergebende Windrichtungsverteilung ist in der folgenden **Abbildung** dargestellt.

#### **Abbildung 3**: **Windrichtungsverteilung der verwendeten Wetterdaten**

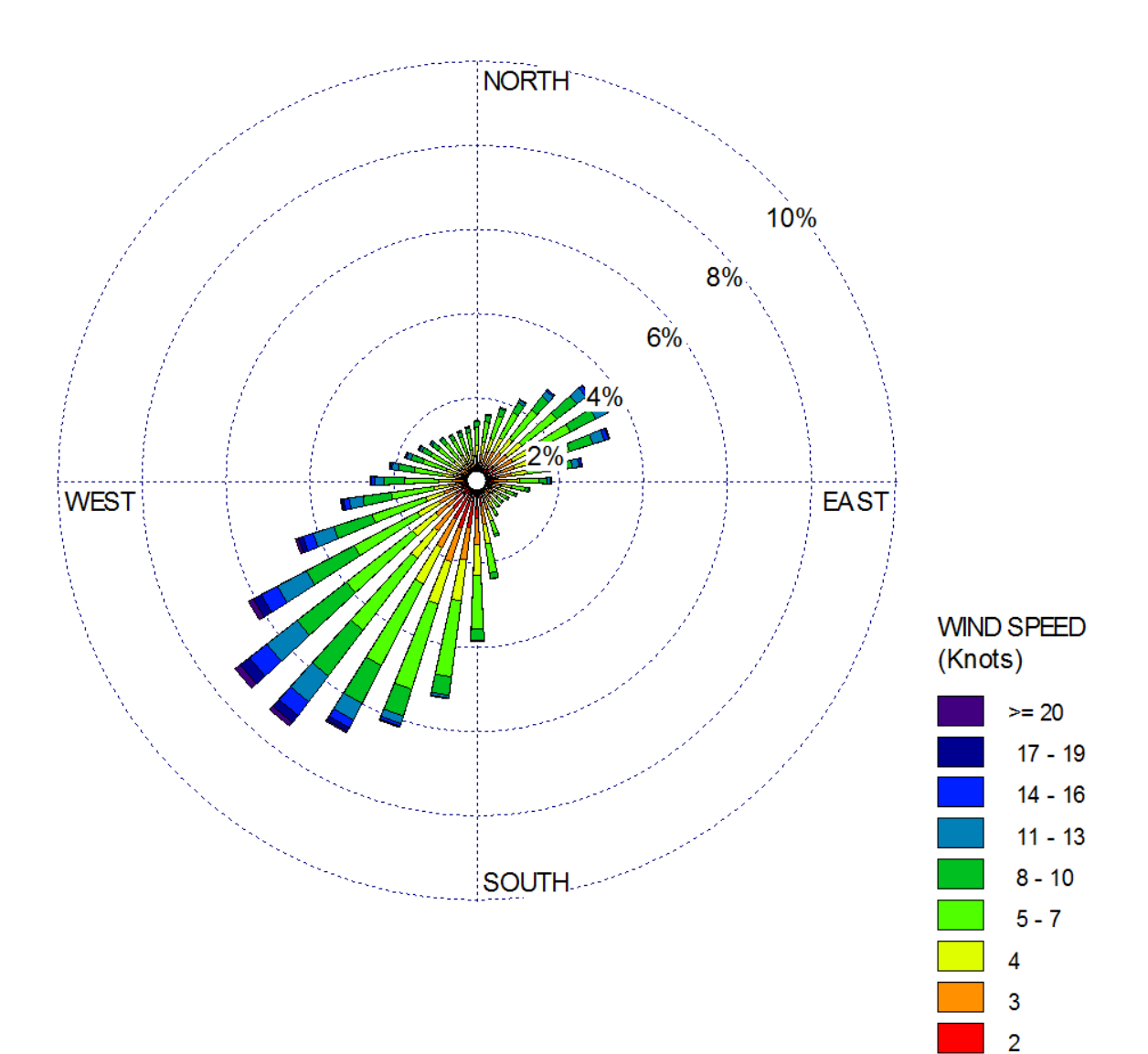

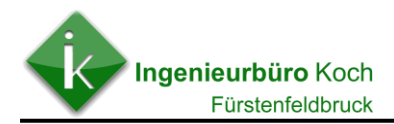

#### **Abbildung 4**: **Windgeschwindigkeits- und Ausbreitungsklassenverteilung der verwendeten Wetterdaten**

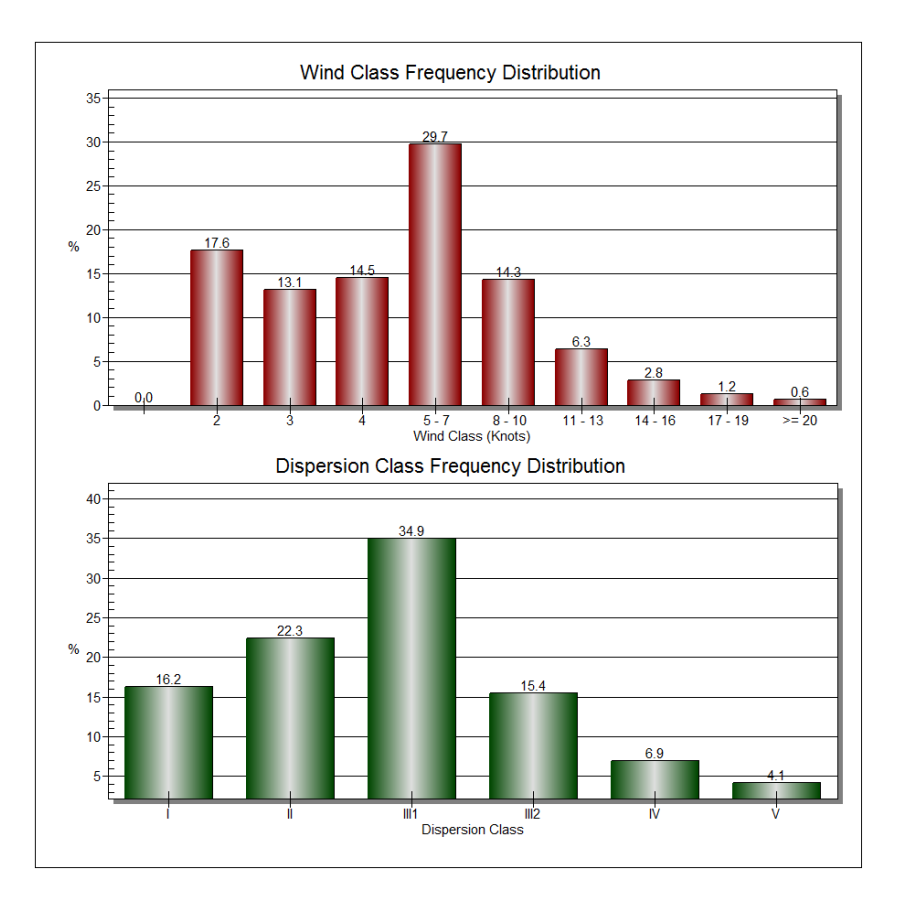

#### **Gewähltes Rechengebiet und sonstige Eingabeparameter**

Die Größe des gewählten Rechengebietes ergibt sich durch der Lage der Emissionsquellen und des gewählten Standortes für das Anemometer. Aufgrund der Abstände wurde mit Netzschachtelung gerechnet. Die Eingabeparameter können der folgenden Eingabedatei und der folgenden **Abbildung 5** entnommen werden.

```
=========== grid.def
. 
  RefX = 4422580RefY = 5342059GGCS = GK Sk = { 0.0 3.0 5.0 7.0 9.0 11.0 13.0 15.0 17.0 19.0 21.0 25.0 40.0 65.0 100.0 150.0 
200.0 300.0 400.0 500.0 600.0 700.0 800.0 1000.0 1200.0 1500.0 }
 Nzd = 1 Flags = +NESTED+BODIES
-
! Nm | Nl Ni Nt Pt Dd Nx Ny Nz Xmin Ymin Rf Im Ie
 -----+------------------------------------------------------------------
N 06 | 1 1 3 3 64.0 140 70 25 -7552.0 -3200.0 0.5 200 1.0e-004<br>N 05 | 2 1 3 3 32.0 46 48 25 -384.0 -512.0 0.5 200 1.0e-004<br>N 04 | 3 1 3 3 16.0 46 48 25 -32.0 -128.0 0.5 200 1.0e-004
N 05 | 2 1 3 3 32.0 46 48 25 -384.0 -512.0 0.5 200 1.0e-004
N 04 | 3 1 3 3 16.0 46 48 25 -32.0 -128.0 0.5 200 1.0e-004
N 03 | 4 1 3 3 8.0 60 50 25 144.0 64.0 0.5 200 1.0e-004
N 02 | 5 1 3 3 4.0 102 82 25 200.0 112.0 1.0 200 1.0e-004
N 01 | 6 1 3 3 2.0 150 106 10 252.0 172.0 1.0 200 1.0e-004
```
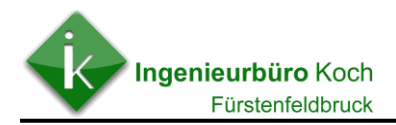

**Abbildung 5: Übersicht über die verwendete Netzschachtelung (--- = Netzränder;** + **= Koordinaten-Nullpunkt;** x **= gewählter Anemometerstandort)**

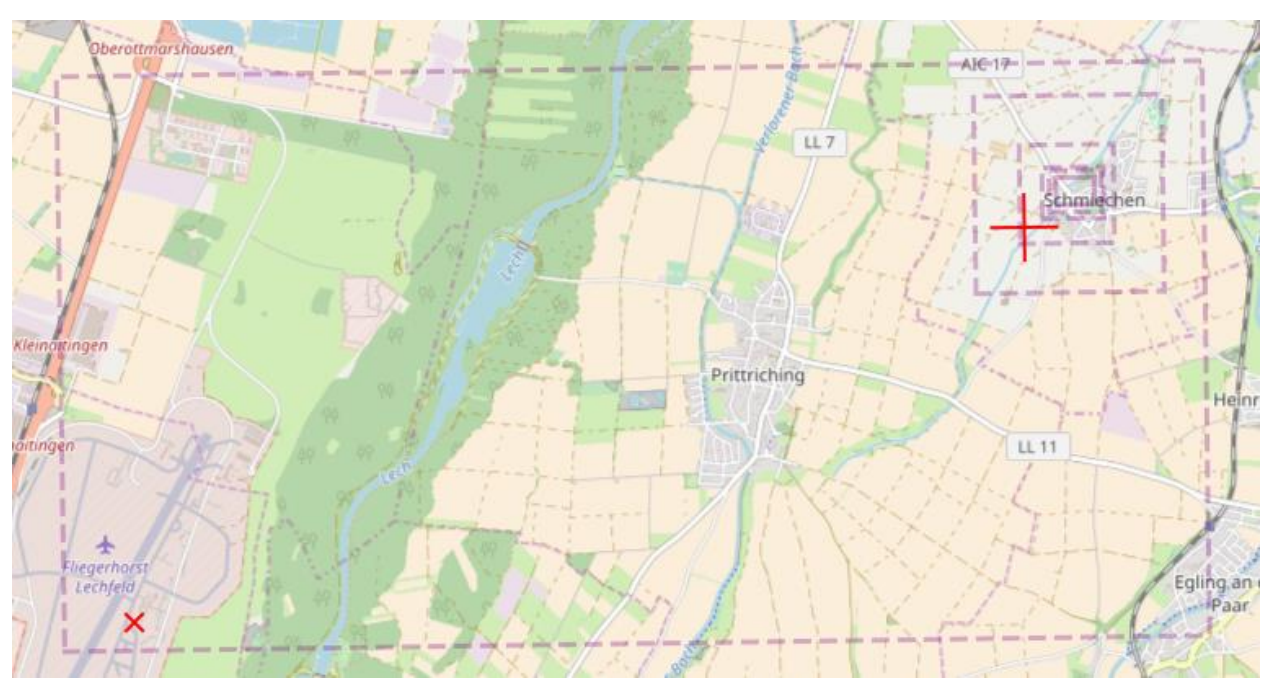

#### **Berücksichtigung von Geländeunebenheiten**

Die Berechnungen wurden unter Berücksichtigung der Geländeunebenheiten durchgeführt.

Die folgende Abbildung zeigt die Geländesteigungen im verwendeten Rechengebiet. Im überwiegenden Teil des Rechengebietes beträgt die Geländesteigung kleiner 0,2, so dass das diagnostische Windfeldmodell noch angewendet werden kann.

Abbildung 6: Steigungswerte im Rechengebiet ( $\otimes$  = Anemometerposition)

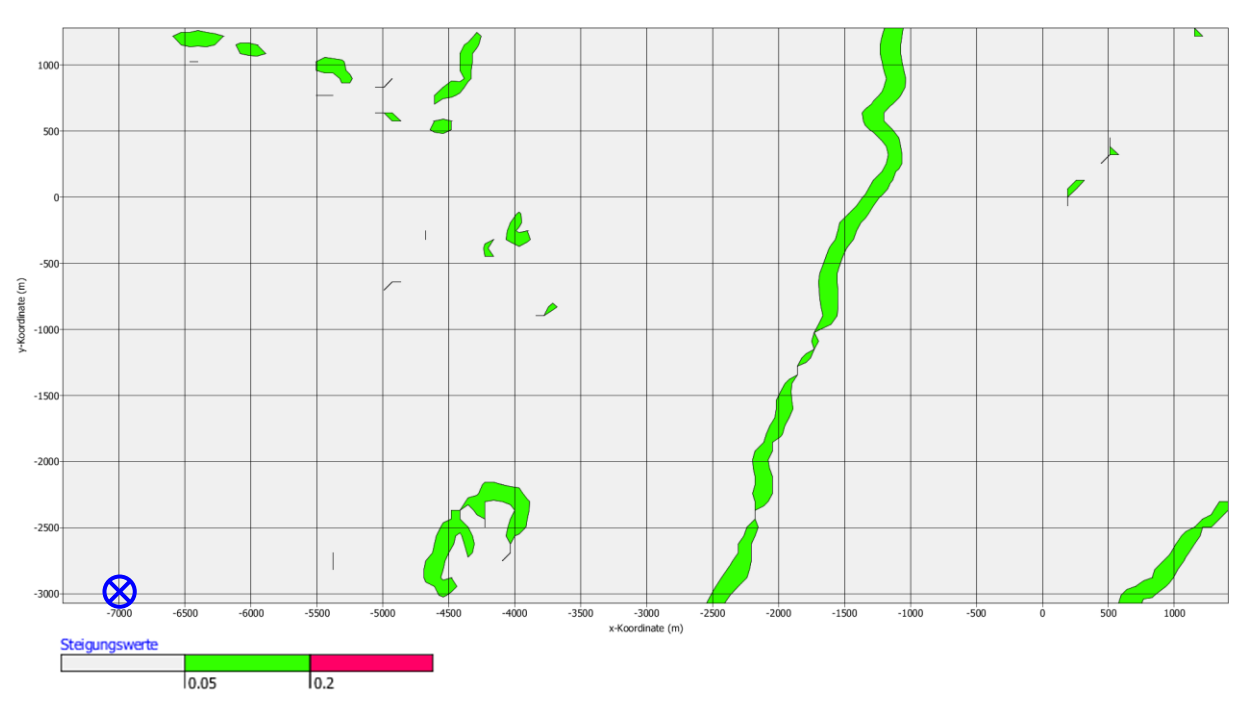

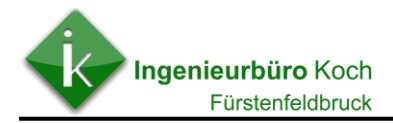

### **Rauhigkeitslänge z(0), Verdrängungshöhe d(0) und Anemometerhöhe**

Die mittlere Rauhigkeitslänge im gewählten Rechengebiet wurde mit dem Programm RLinter (Bestandteil des Programmpaketes AUSTAL2000) mit einem Wert von 0,2 m ermittelt (siehe Eingabedatei meteo.def).

```
========================================================================== meteo.def
- LPRAKT 3.4.1: time series f:/gutachten/schmiechen/schmiechen/lechfeld.akt
         Umin=0.7 Seed=11111
.
  Version = 5.3 ' boundary layer version
 Z0 = 0.200 ' surface roughness length (m)
 D0 = 1.200 ' displacement height (m)
 Xa = -7000.0 ' anemometer (measurement) x-position (m)
 Ya = -3000.0 ' anemometer (measurement) y-position (m)
 Ha = 10.4 ' anemometer (measurement) height above ground (m)
 Ua = ? ' wind velocity (m/s)Ra = ? ' wind direction (deg)
  KM = ? ' stability class according to Klug/Manier
  HmMean = ' terrain-corrected mixing layer heights for unstable stratification
          { 0 0 0 1338 1638 1638 }
 WindLib = \sim/lib ' wind field library
  RefDate = 2010-01-01T00:00:00+0100
-
```
#### **Berücksichtigung von Bebauung und Ansatz der Emissionsquellen**

Die Gebäude, die die Ableitung und Ausbreitung der Geruchsemissionen aus den Stallgebäuden wesentlich beeinflusst, wurden bei der Immissionsprognose berücksichtigt (siehe Emissionsquellenplan **Anlage 2**).

## **6. Ergebnisse und Bewertung**

Anhand der Immissionsprognose wurden die belästigungsrelevanten Kenngrößen für die Geruchsbelastung durch den bestehenden Pferdehaltungsbetrieb an der geplanten Wohnbebauung ermittelt.

Die folgende **Abbildung** zeigt das Ergebnis der Berechnungen.

#### **Bewertung**

Die Ergebnisse der Geruchs-Immissionsprognose zeigen, dass durch den bestehenden Pferdehaltungsbetrieb sich keine Überschreitung des zulässigen Immissionswertes von 10 % für ein Wohngebiet nach der Geruchsimmissionsrichtlinie ergibt.

Fürstenfeldbruck, den 03.12.2018

Ingenieurbüro Koch I.A. Dipl.-Ing. (FH) Roman Koch

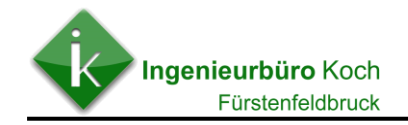

#### **Abbildung 7: Geruchsbelastung (belästigungsrelevante Kenngröße nach GIRL) durch die bestehende Pferdehaltung an dem geplanten Wohngebiet**

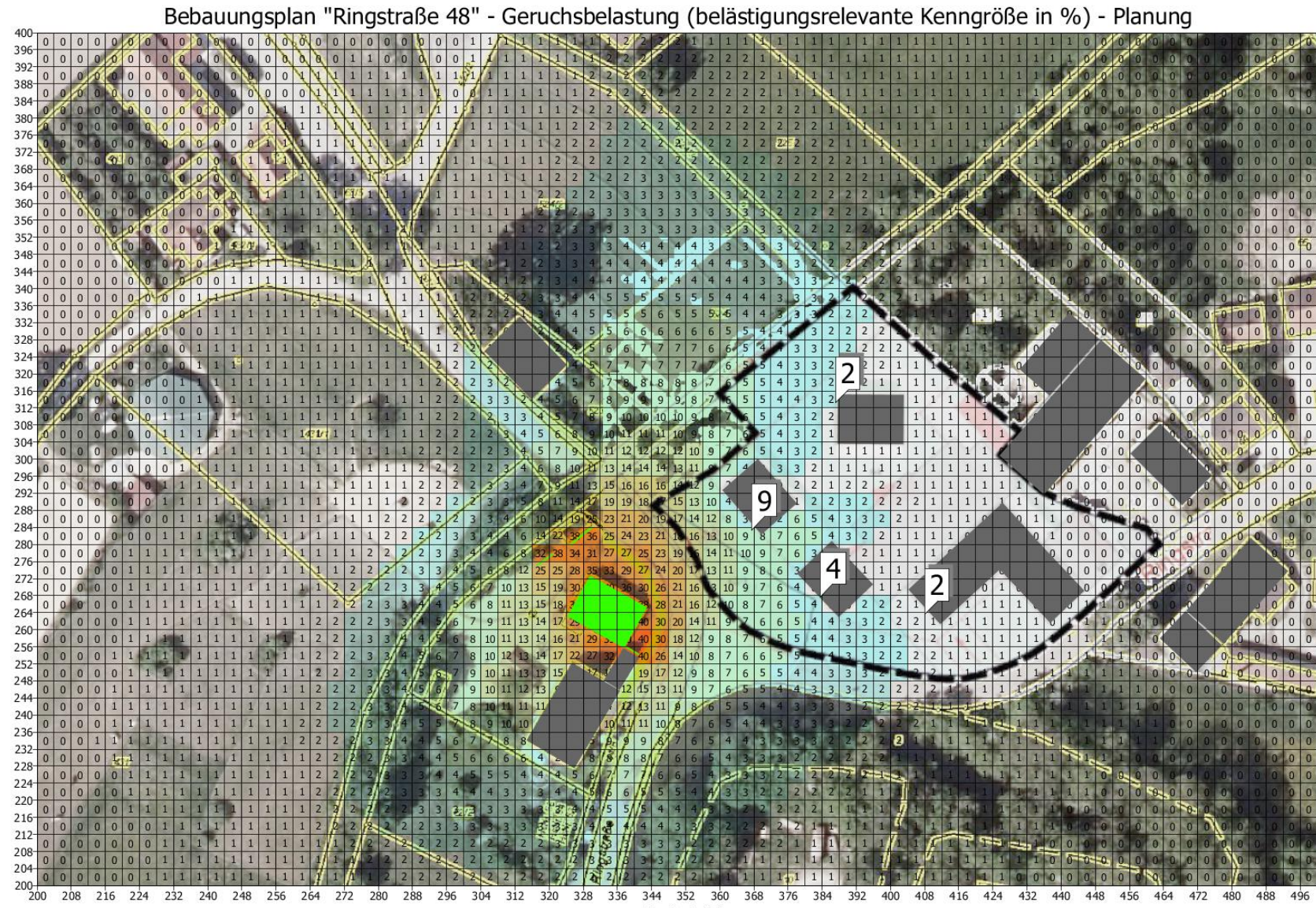

x-Koordinate (m)

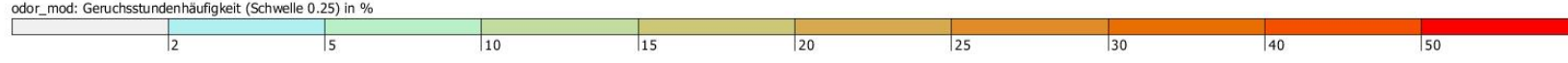

Koordinate (m)

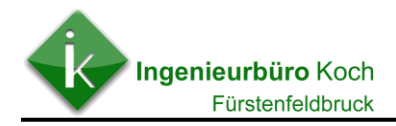

## **7. Literatur**

- Feststellung und Beurteilung von Geruchsimmissionen (Geruchsimmissionsrichtlinie) in der Fassung vom 13. Mai 1998 mit Begründung und Auslegungshinweisen in der Fassung vom 7. Mai 1999. Länderausschuss für Immissionsschutz, Kiel 1999. Düsseldorf, Ministerium für Umwelt und Naturschutz, Landwirtschaft und Verbraucherschutz
- VDI 3894 Blatt 1 Emissionen und Immissionen aus Tierhaltungsanlagen; Haltungsverfahren und Emissionen - Schweine, Rinder, Geflügel, Pferde; Berlin. Beuth Verlag (September 2011)

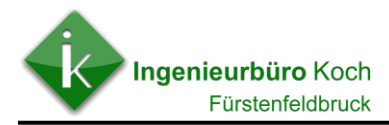

# **A n l a g e n**

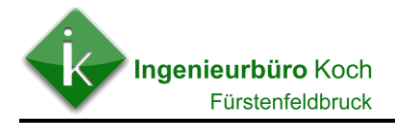

#### **Eingabedateien Immissionsprognose**

```
============= bodies.def
- Erstellt von IBJshape 1.7.0
- Relativkoordinaten beziehen sich auf:
- ggsc = null
- refx = NaN
- refy = NaN
-
-
- Rechtecke:
.
 Btype = BOX
-
! Name | Xb Yb Ab Bb Cb Wb
------------------------+----------------------------------------------------------
B S4 | 325.43 252.28 21.10 12.99 10.00 -120.43
B S5 | 337.38 255.69 8.84 4.35 3.00 -121.31
B S6 | 313.16 333.44 11.61 15.81 9.00 -135.84
B S7 | 449.36 327.98 36.11 13.88 10.00 -131.27
B S8 | 463.21 308.31 9.88 17.16 10.00 -134.95
B S10 | 437.30 314.89 17.68 9.35 4.00 48.81
B S13 | 368.91 300.07 11.10 13.87 10.00 -138.68
B S14 | 387.58 303.59 15.47 11.60 10.00 -0.36
B S15 | 378.15 273.16 14.08 11.16 10.00 -46.48
B S16 | 404.17 269.45 11.07 30.03 10.00 -47.40
B S17 | 437.44 261.59 11.01 17.39 10.00 43.32
B S11 | 463.14 257.99 11.67 8.75 10.00 -43.13
B S11 | 463.14 257.99 11.67 8.75 10.00 -43.13<br>B S12 | 484.40 281.51 22.73 11.69 10.00 -131.49
-----------------------------------------------------------------------------------
==================================================== grid.def
. 
 RefX = 4422580RefY = 5342059GGCS = GK Sk = { 0.0 3.0 5.0 7.0 9.0 11.0 13.0 15.0 17.0 19.0 21.0 25.0 40.0 65.0 100.0 150.0 
200.0 300.0 400.0 500.0 600.0 700.0 800.0 1000.0 1200.0 1500.0 }
 Nzd = 1 Flags = +NESTED+BODIES
-
! Nm | Nl Ni Nt Pt Dd Nx Ny Nz Xmin Ymin Rf Im Ie
-----+------------------------------------------------------------------
N 06 | 1 1 3 3 64.0 140 70 25 -7552.0 -3200.0 0.5 200 1.0e-004
N 05 | 2 1 3 3 32.0 46 48 25 -384.0 -512.0 0.5 200 1.0e-004
N 04 | 3 1 3 3 16.0 46 48 25 -32.0 -128.0 0.5 200 1.0e-004
N 03 | 4 1 3 3 8.0 60 50 25 144.0 64.0 0.5 200 1.0e-004
N 02 | 5 1 3 3 4.0 102 82 25 200.0 112.0 1.0 200 1.0e-004
N 01 | 6 1 3 3 2.0 150 106 10 252.0 172.0 1.0 200 1.0e-004
              ------------------------------------------------------------------------
========================================================================== meteo.def
- LPRAKT 3.4.1: time series f:/gutachten/schmiechen/schmiechen/lechfeld.akt
   Umin=0.7 Seed=11111
.
  Version = 5.3 ' boundary layer version
  Z0 = 0.200 ' surface roughness length (m)
 D0 = 1.200 ' displacement height (m)
 Xa = -7000.0 ' anemometer (measurement) x-position (m)
 Ya = -3000.0 ' anemometer (measurement) y-position (m)
            ' anemometer (measurement) height above ground (m)
Ua = ? ' wind velocity (m/s)
 Ra = ? ' wind direction (deg)
 Ra = ? <br>
KM = ? <br>
Y stability class according to Klug/Manier
  HmMean = ' terrain-corrected mixing layer heights for unstable stratification
 { 0 0 0 1338 1638 1638 }
 WindLib = ~/lib ' wind field library
  RefDate = 2010-01-01T00:00:00+0100
-
```

```
Ingenieurbüro Koch
      Fürstenfeldbruck
```
= definition of general parameters ========================= param.def - Input file created by AUSTAL2000 2.5.1-WI-x . Seed = 11111 Intervall = 01:00:00 Refdatum = 2010-01-01.00:00:00  $Start = 00:00:00$  Ende = 365.00:00:00 Average = 24 Flags = +ODOR+RATEDODOR Odorth $r = 0.250$ = definition of substances =========================== substances.def . Name  $=$  gas Einheit = g  $Rate = 8.00000$  $Vsed = 0.0000$ - ! STOFF | Vdep Refc Refd -----------+---------------------------------- K odor | 0.000e+000 1.000e-001 0.000e+000 K odor 040 | 0.000e+000 1.000e-001 0.000e+000 -----------+---------------------------------- - = definition of emission rates ======================== emissions.def . - ! QUELLE | gas.odor gas.odor\_040 -------------+-------------------------------------- E Stall | 0 110 E Festmist#1 | 0 60 E Pf 11#1 | 0 11 E Pf 12#1 | 0 11 -------------+------------------------------------- - ================================================= sources.def - Erstellt von IBJshape 1.7.0 - Relativkoordinaten beziehen sich auf: - ggsc = null - refx = NaN - refy = NaN . - - Flaechenquellen: ! Name | Xq Yq Hq Aq Bq Cq Wq -------------+------------------------------------------------------------------- 272.71 0.00 10.97 15.26 - - - Linienquellen: ! Name | X1 Y1 H1 X2 Y2 H2 Bq Cq -------- --+-------------------------------------------------------------------------- Q Festmist#1 | 341.01 254.31 0.00 338.02 256.12 0.00 0.00 2.00 Q Pf\_11#1 | 329.95 283.98 0.00 325.15 279.94 0.00 0.00 2.00 Q Pf\_12#1 | 320.77 277.81 0.00 317.25 275.04 0.00 0.00 2.00 -

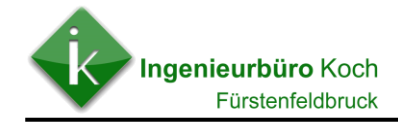

# 0.00 310 (+4.00)  $S14 (+10.00)$  $S13 (+10.00)$  $11 (+2.00)$  $512 (+10.00)$  $+2.00$  $$15 (+10.00)$  $(+2.00)$  $\omega_{12,0}$  $$16 (+10.00)$  $S11 (+10.00)$  $\frac{5(+3.00)}{2}$  (+3.00)  $(+10.00)$

## **Emissionsquellenplan (Emissionsquellen = rot; berücksichtigte Gebäude = grün)**